هناك دالة أخرى خاصة باللون وهي (Number(QbColor و : هي نفس الدالة المستخدمة في QBasic فالبارامتر Number يأخذ قيمه من 0 إلى ،15 أي تستخدم لإعطاء خمسة عشر لوناً فقط .

## الأحداث ونافذة الشيفرة :

تعتمد فكرة البرمجة في Basic Visual على الأحداث، وكما ذكرنا، الحدث هو فعل يقوم به المستخدم على البرنامج مثل ضغط زر أو تحريك الماوس. ويجب عليك كمبرمج Basic Visual أن ترد على أحداث المستخدم هذه، لـذلك ستجد أن شفرة Basic Visual مقسمة إلى إجرائيات (أحداث ).

تملك Basic Visual نافذة خاصة لتحرير الشيفرة وكتابة التعليمات وهذه النافذة تعتبر بمثابة محرر نـصوص بـسيط، فهي توفر عمليات النسخ والقص واللصق، وتساعد في تحرير الشيفرة وإكمالها من خلال عرض قوائم الخيارات ومــا .شابه

وأهم ما تقوم به هذه النافذة هي تقسيم الشيفرة إلى أجزاء (برامج جزئية) ويتم ذلك اعتماداً على الأحداث، **فمقابل** كل حدث يوجد برنامج جزئي(إجراء) يُستدعى تلقائياً عند وقو ع الحدث.

وللوصول إلى أحد أحداث أداة ما، نقوم بالنقر المزدوج فوق هذه الأداة فتظهر نافذة الشيفرة الخاصــة بمـــذه الأداة وبحدثها الأكثر استخداماً، ويمكن التنقل بين الأدوات والأحداث الخاصة ها باستخدام القوائم الموجود في أعلى نافذة الشيفرة .

فمثلاً: لو أضفت زر أوامر ثم ضغطت فوقه ضغطتين مزدوجتين ستظهر لك نافذة الشفرة كما في الشكل (2-2 ):

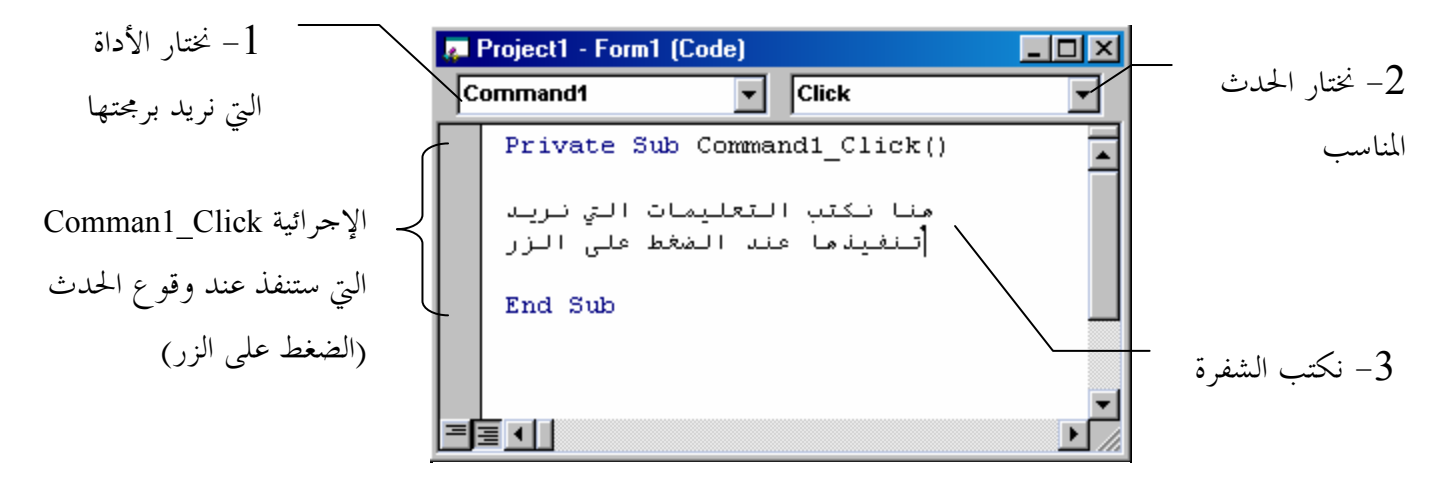

الشكل (2-2) نافذة الشفرة